# **PUPPET AND MGMT BETTER TOGETHER**

Felix Frank

CfgMgmtCamp.eu Gent 2017

Felix - trying to automate all the things since 2004

- ask me about Puppet
- ask me about Ansible
- ask me about mgmt (soon)
- ...or ask my employer if I can help with your project

### Speaking of...

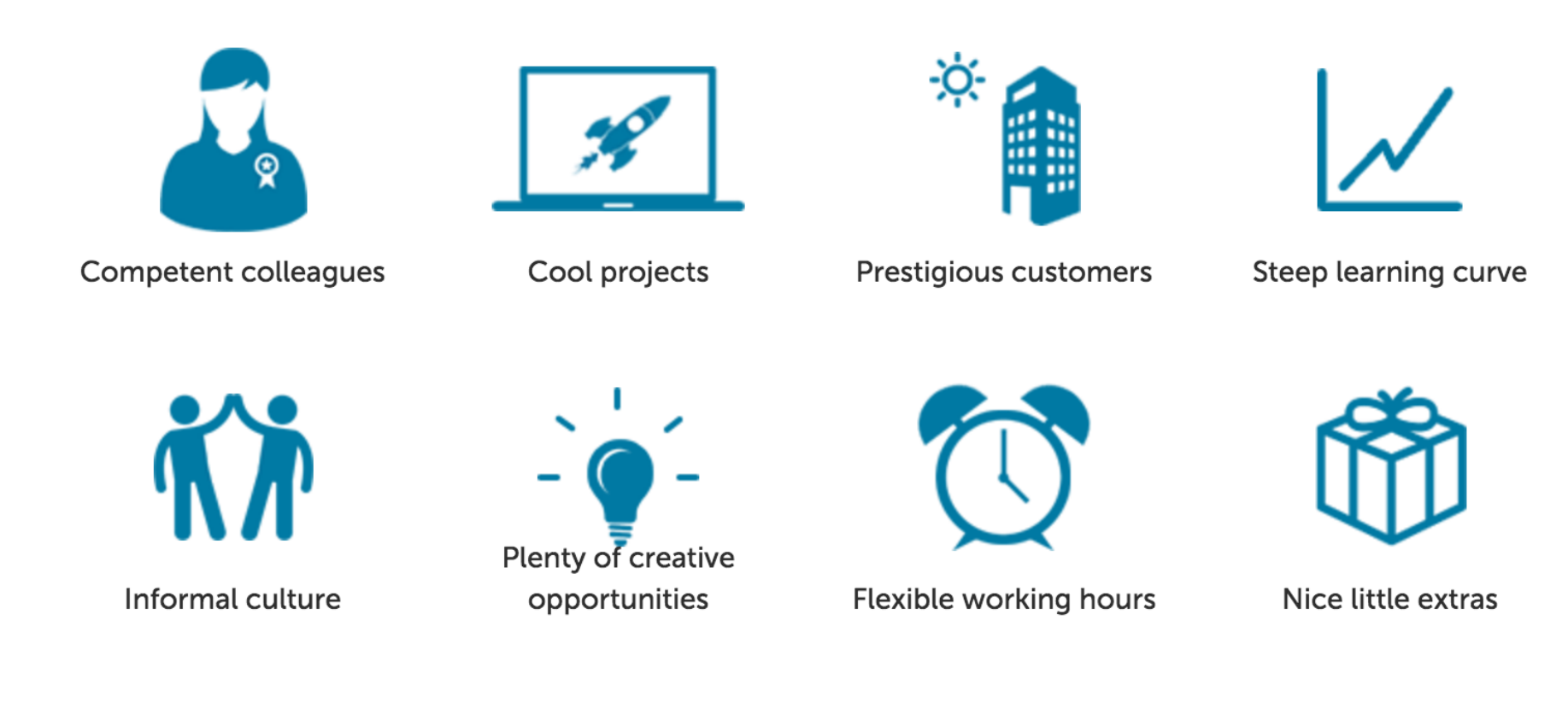

...we are hiring in Berlin [unbelievable-machine.com/en/careers](https://www.unbelievable-machine.com/en/careers/)

# **WARNING!** Major Puppet spoilers ahead

### Welcome!

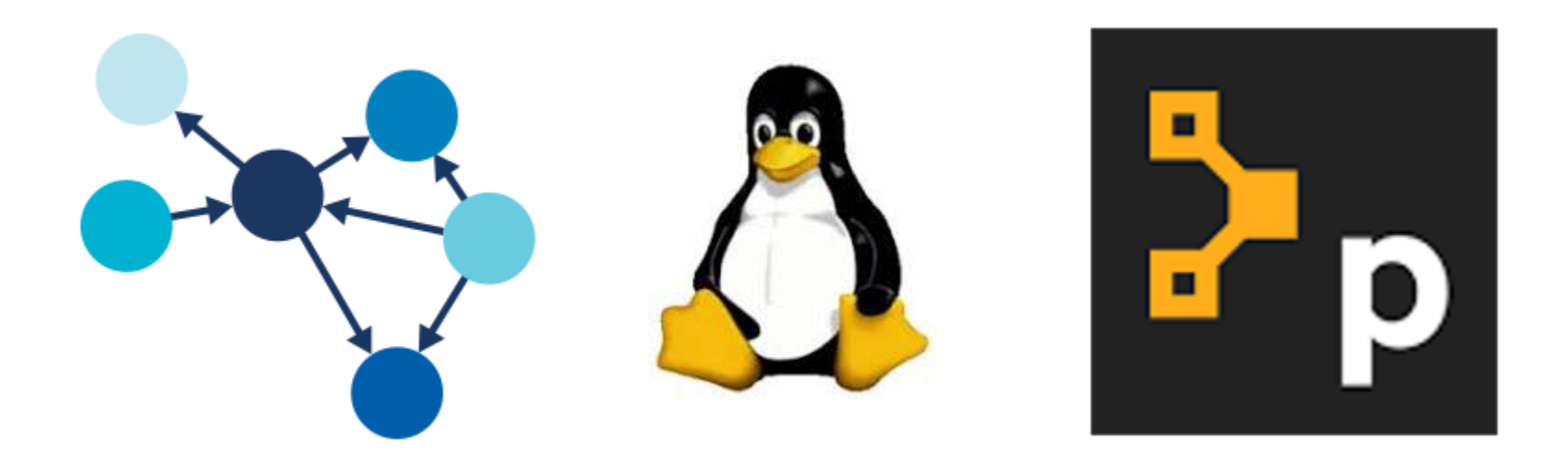

### Many cool things to talk about

## So let's talk about game development

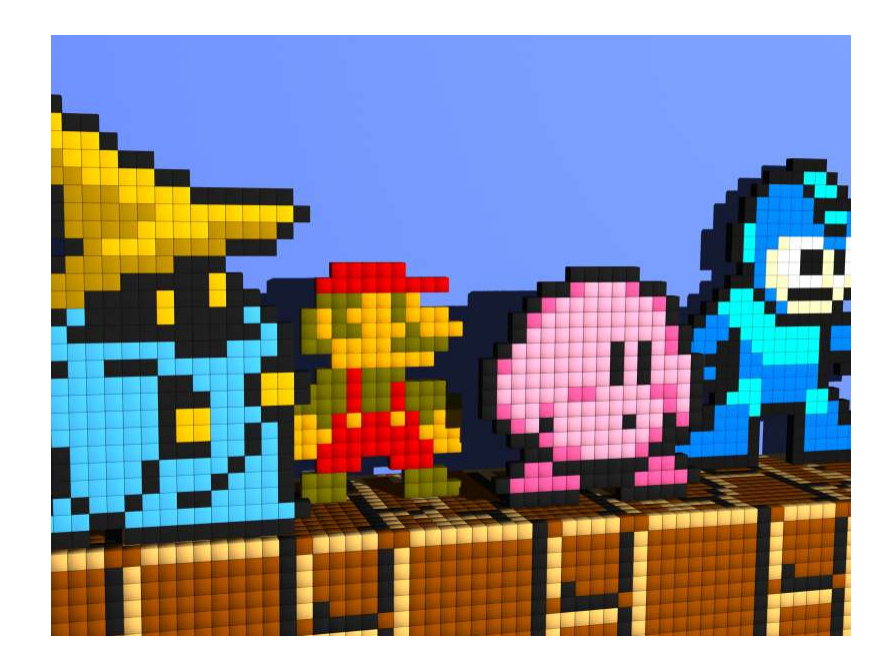

http://7te.org/retro-game-collage-wallpaper.html

### Games: stateful systems with really great UI

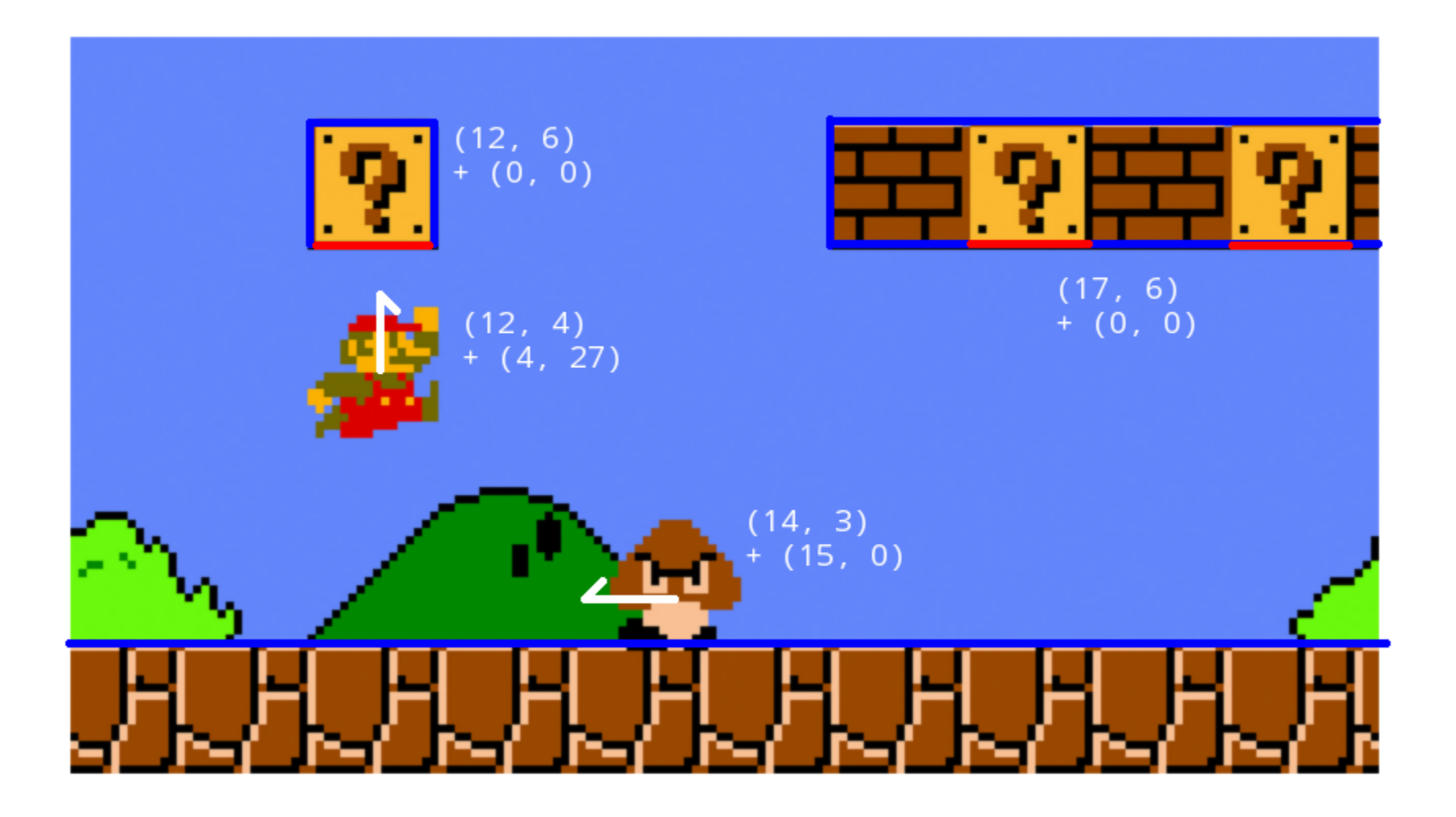

Game design lessons for utility software

- intuitive UI is everything
- do lots of play testing
- rapid prototyping

### Larger game productions not unlike enterprise tools

e.g. European Air War

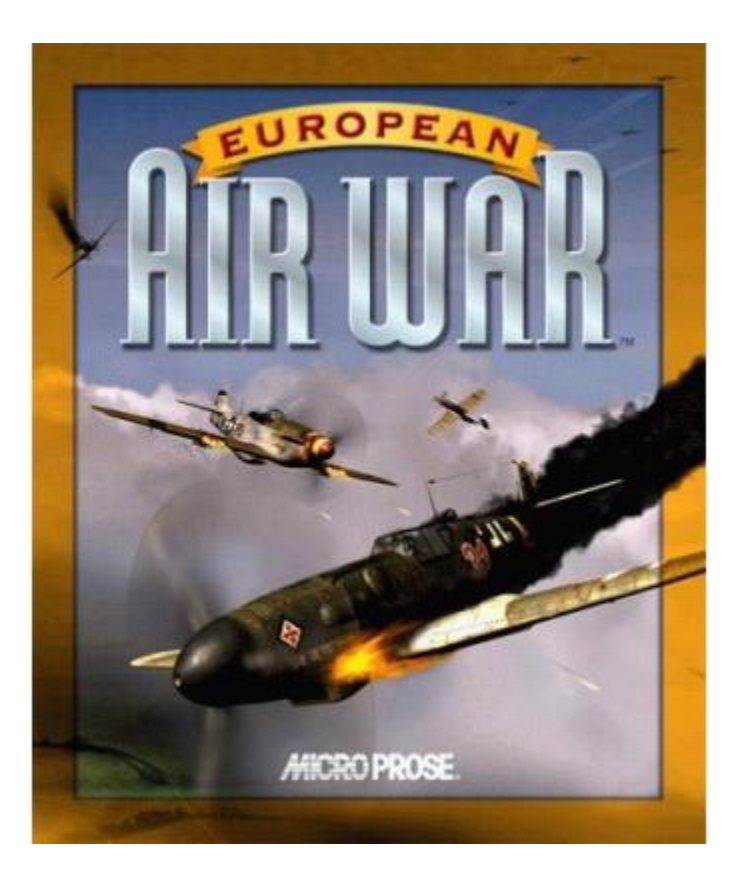

### It was doomed

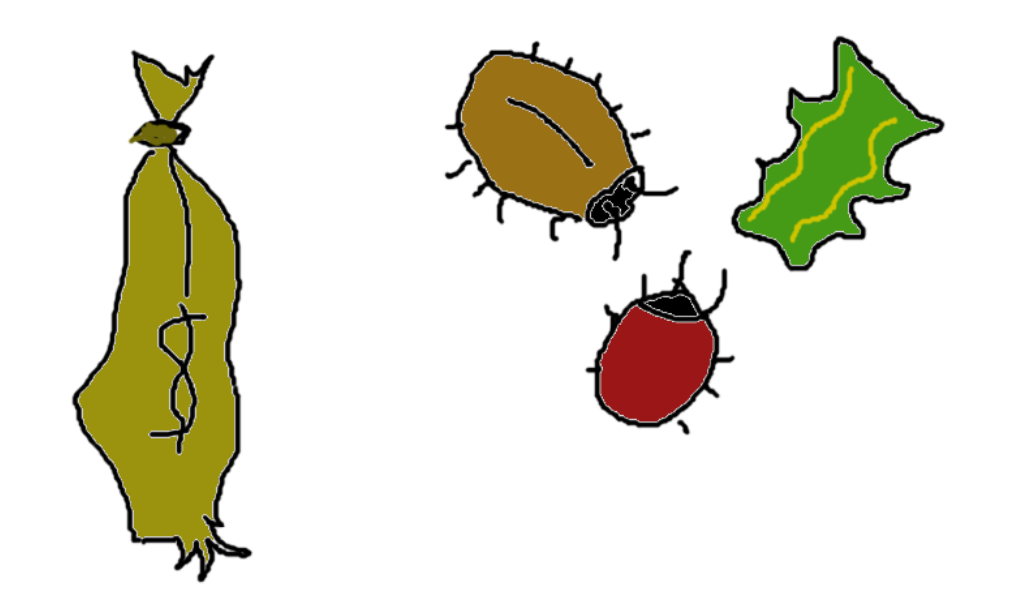

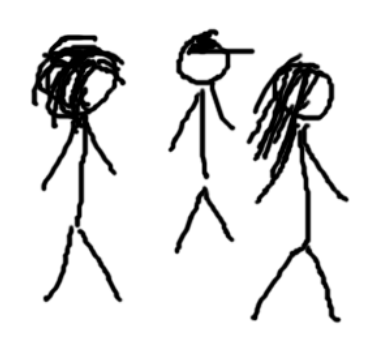

New staff faced dozens of bugs Hence first task:

add the

Cool Cam

feature

### Ultimately an early gimmick feature saved the project

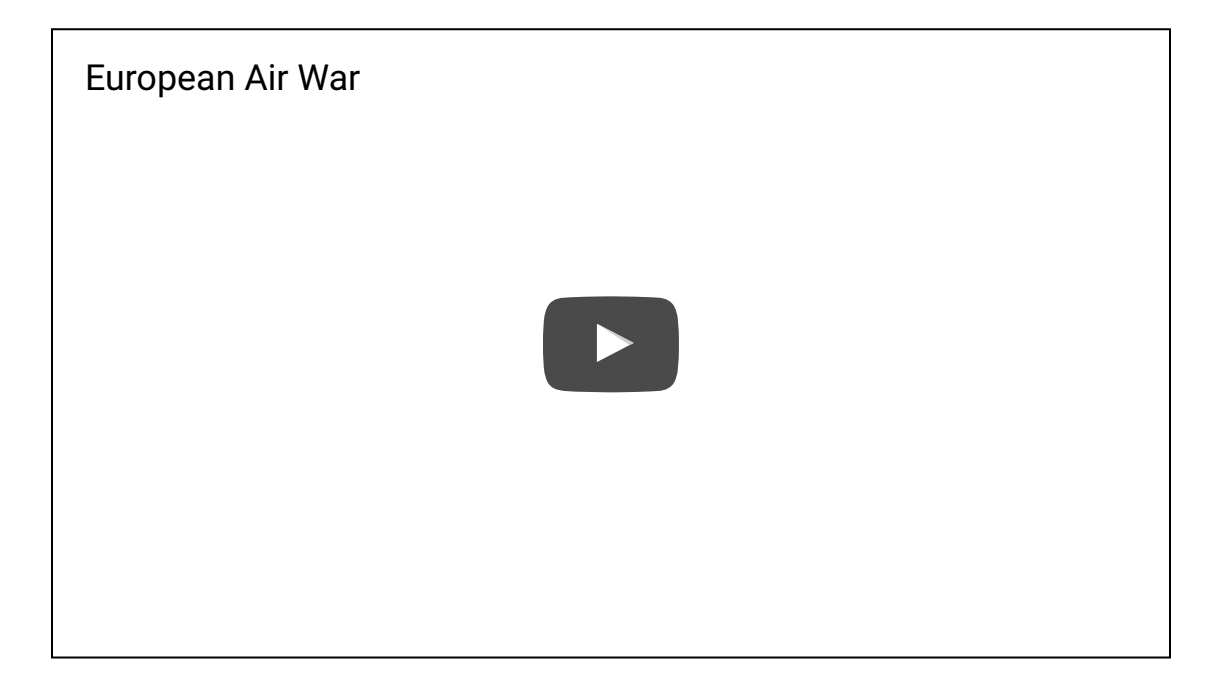

An early gimmick feature:

### **PUPPET SUPPORT IN MGMT**

### **PUPPET+MGMT EXAMPLES**

```
$ mgmt run --allow-tmp-prefix \
  --puppet 'package { "cowsay": ensure => installed }'
```

```
$ mgmt run --allow-tmp-prefix \
   --puppet 'file { "/etc/ntp.conf":
                content => template("/etc/ntp.conf.erb")
              }
              \rightarrowservice { "ntp": ensure => running }'
```

```
$ mgmt run --allow-tmp-prefix \
  --puppet 'class { "puppetdb": database => "embedded" }'
```

```
$ mgmt run --allow-tmp-prefix \
  --puppet /var/local/manifests/hardening.pp
```
\$ mgmt run --allow-tmp-prefix --puppet agent

## So how does this work?

let's take a quick deep dive

Two principal parts of Puppet

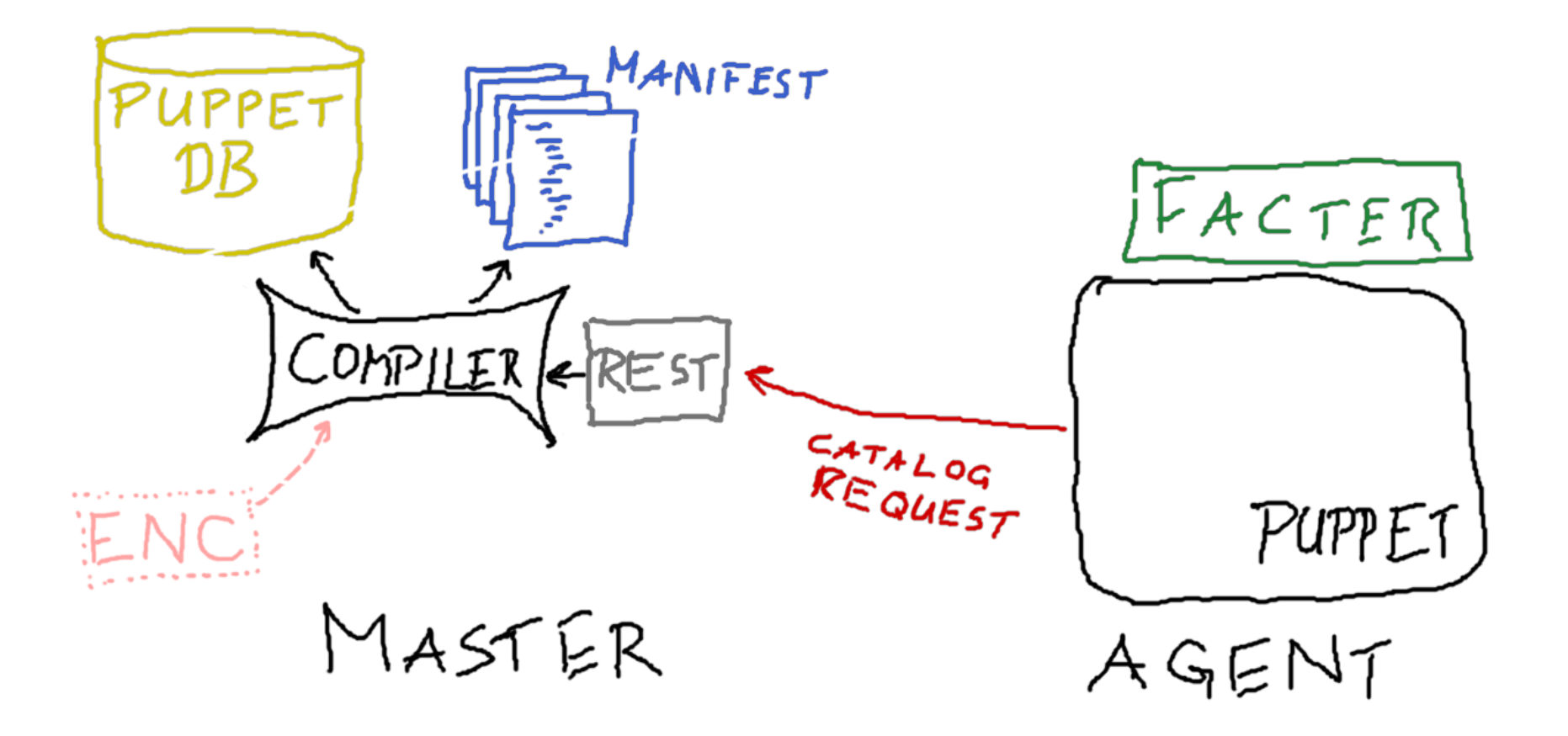

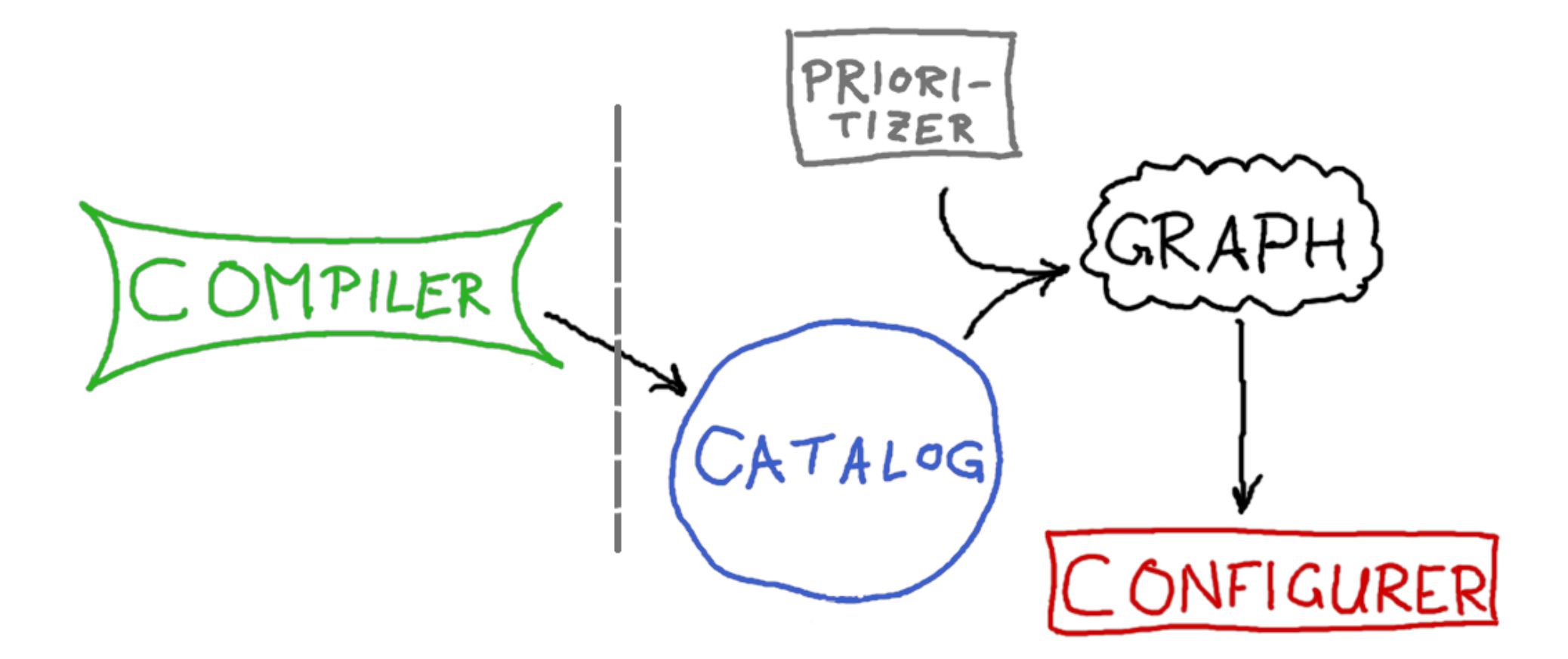

# Side note: the Puppet compiler is not actually a compiler

### catalog representation

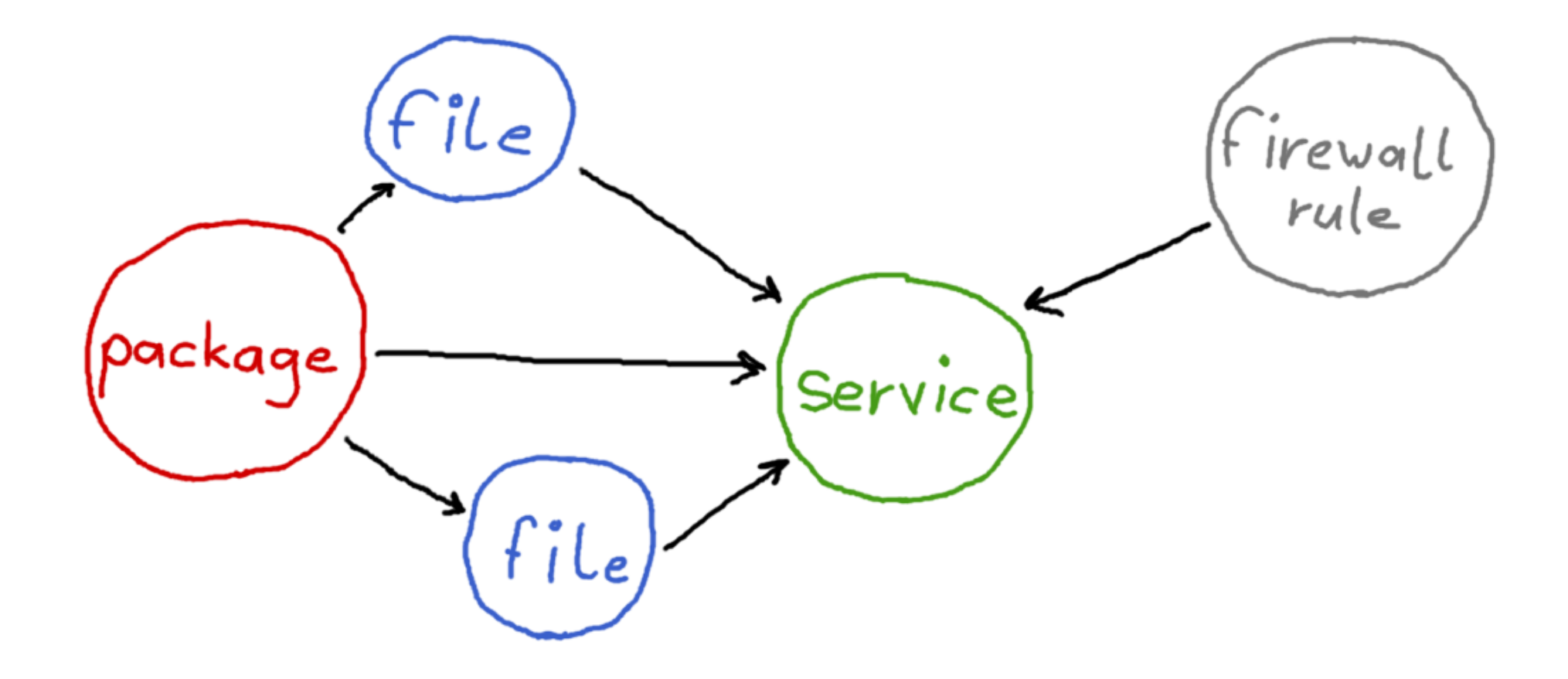

On the wire, the catalog looks very similar to the manifest

```
"tags": ["settings", "fflaptop
"name": "fflaptop.local",
"version": 1486222644,
"code id": null,
"catalog_uuid": "8bd0ee21-8ad
"catalog_format": 1,
"environment": "production",
"resources": [
  \{"type": "Stage",
    "title": "main",
    "tags": ["stage","main"],
    "exported": false
  },
  {
    "type": "Class",
    "title": "Settings",
    "tags": ["class", "setting
    "exported": false
```
},

{

```
# class { "demo":
# arg => [
```

```
...
{
  "type": "File",
  "title": "/tmp/this-is-a-file",
  "tags": ["file","class"],
  "file": "/home/ffrank/.puppetlabs/
  "line": 4,
  "exported": false,
  "parameters": {
    "ensure": "present",
    "owner": "ffrank",
    "group": "www-data"
  }
},
{
  "type": "Exec",
  "title": "/usr/games/cowsay mooo",
  "tags": ["exec", "node", "fflaptop.local"
  "file": "/home/ffrank/.puppetlabs/
  "line": 14,
  "exported": false
}
```
### actual metaparameters:

```
H = W \cdot \mathbf{r} \cdot \mathbf{r} \cdot \mathbf{w}, W = W \cdot \mathbf{r} \cdot \mathbf{v}, W = W \cdot \mathbf{r} \cdot \mathbf{v} \cdot \mathbf{w}, W \cdot \mathbf{r} \cdot \mathbf{v} \cdot \mathbf{v}, W \cdot \mathbf{r} \cdot \mathbf{v} \cdot \mathbf{v}, W \cdot \mathbf{r} \cdot \mathbf{v} \cdot \mathbf{v}, W \cdot \mathbf{r} \cdot \mathbf{v} \cdot \mathbf{v}, W \cdot \mathbf{r} \cdot \mathbf{v} \cdot
```

```
\# complex, value,
# { sensible => false } ]
# }
{
  "type": "Class",
  "title": "Demo",
  "tags": ["class","demo"],
  "file": "",
  "line": 1,
  "exported": false,
  "parameters": {
    "arg": [
      "complex",
      "value",
      { "sensible": false }
    ]
  }
}
```

```
# OD JECT \left\{ \right. / LMD/SOMETHING :
# content => "things-to-store"
# }
{
  "type": "Object",
  "title": "/tmp/storage",
  "tags": ["object","class"],
  "file": "",
  "line": 1,
  "exported": false,
  "parameters": {
     "before": [
       "Service[ostor]"
    \frac{1}{\sqrt{2}}"content": "things-to-store"
  }
},
```
### From catalog to Resource Abstraction Layer

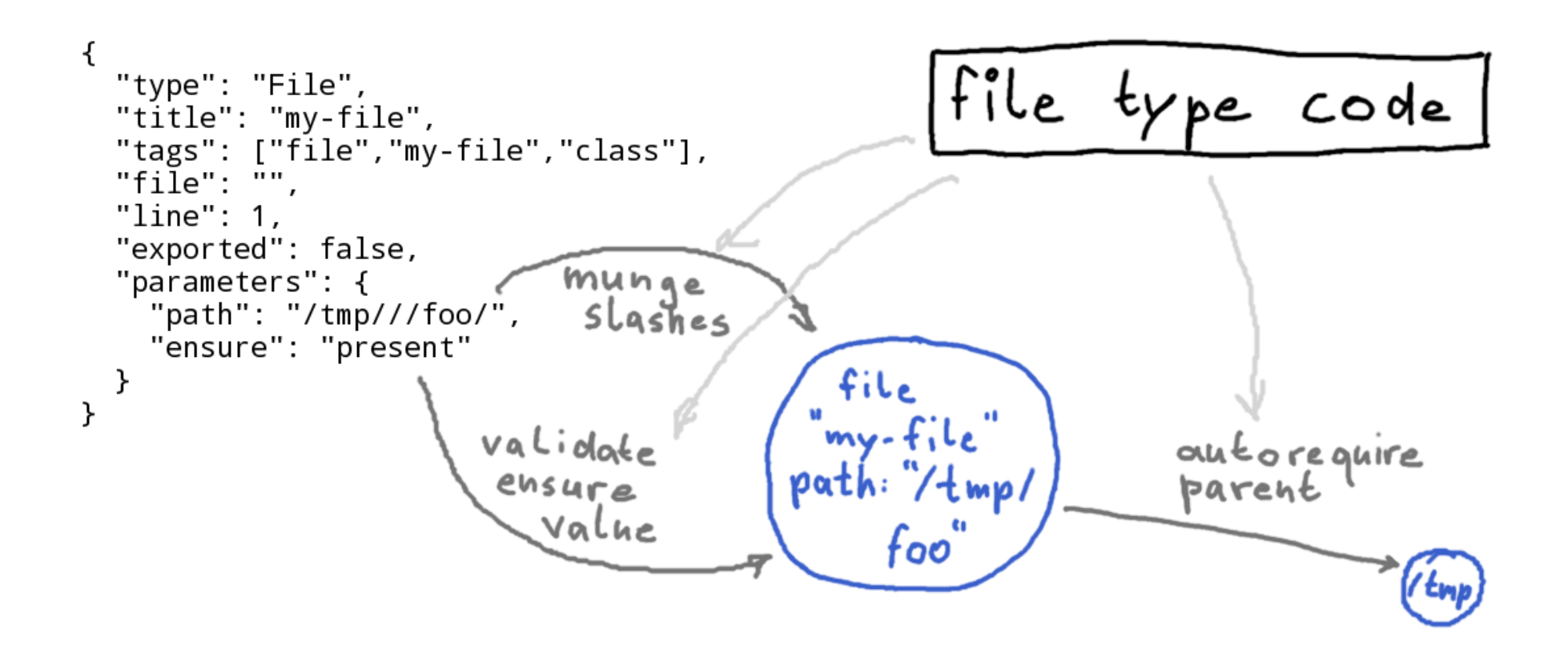

#### Finally the RAL catalog emerges

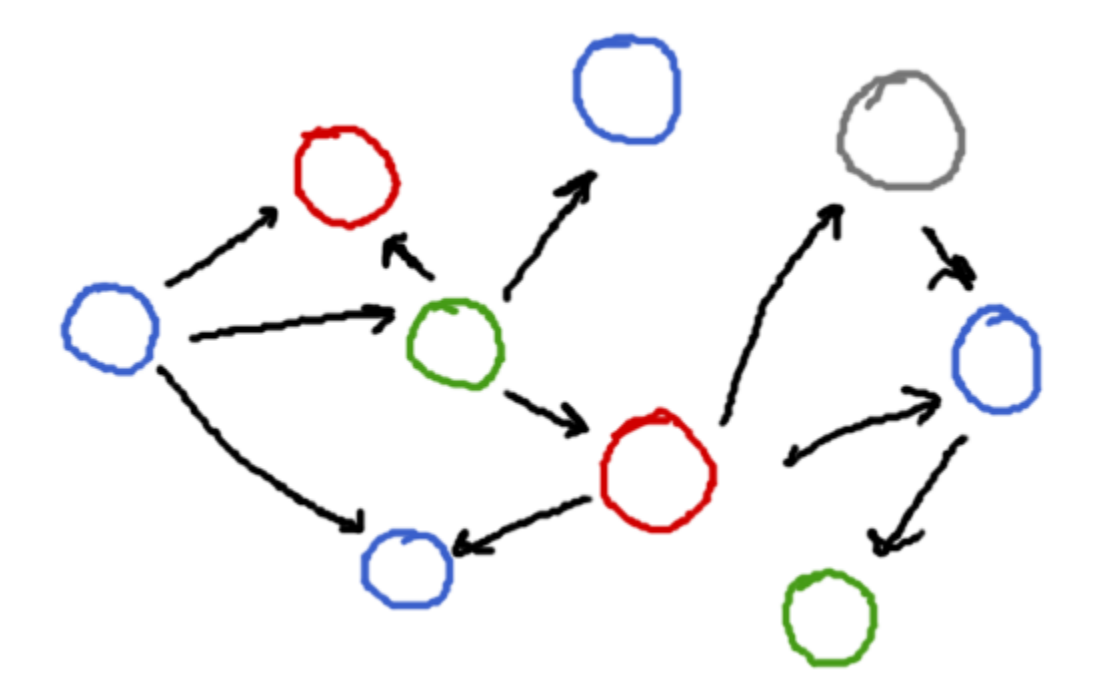

### Puppet will hand this to the configurer

### We remodel it into an mgmt graph instead

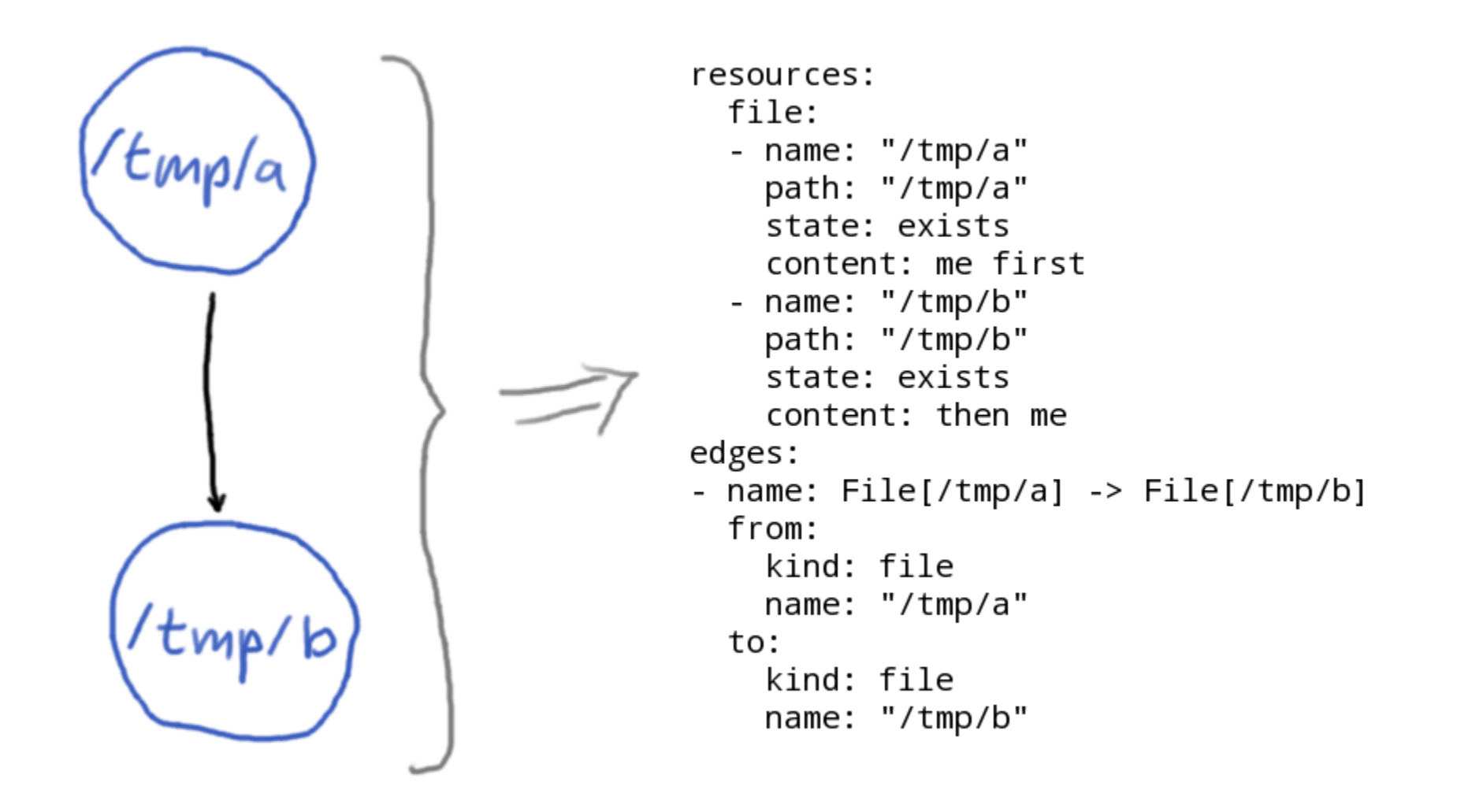

#### The **mgmt** interface you saw:

```
$ mgmt run --allow-tmp-prefix \setminus--puppet 'package { "cowsay": ensure => installed }'
```
### Internally, this invokes a **puppet** subcommand:

```
$ puppet mgmtgraph print \
  --code 'package { "cowsay": ensure => installed }'
```
This works courtesy of the [ffrank-mgmtgraph](https://forge.puppet.com/ffrank/mgmtgraph) module

### Transformation

```
{
 "type": "File",
  "title": "/etc/ntpd.conf",
  "tags": ["file","class"],
  "file": "",
  "line": 1,
  "exported": false,
  "parameters": {
    "ensure": "present"
 }
}
```
#### file:

- name: /etc/ntpd.conf path: /etc/ntpd.conf state: exists content:

```
{
  "type": "File",
  "title": "/etc/ntpd.conf",
  "tags": ["file","class"],
  "file": "",
  "line": 1,"exported": false,
  "parameters": {
    "ensure": "present"
  }
```
### }<br>f: ile:

- name: /etc/ntpd.conf path: /etc/ntpd.conf state: exists content:

Getting from A to B

- **translating type File** to **file**
- using the **title** as **path**
- renaming the **ensur e** parame ter to **stat e**
- translating its vaule from **present** to **exists**
	- ...let's convert that to code

```
module PuppetX::CatalogTranslation
 Type.new :file do
    spawn :name do
      @resource.title
    end
    spawn :path do
```

```
@resource[:name]
end
```

```
rename :ensure, :state do |value|
  case value
  when : present, : file, : directory
    :exists
  when :absent
    :absent
  else
    raise "cannot translate file ensure
  end
end
```
Getting from A to B

- translating type **File** to **file**
- using the **title** as **path**
- **•** renaming the **ensure** parameter to **state**
- translating its vaule from **present** to
	- **exists** Puppet
		- name vs.

## title

```
file { "the-ntp-configuration":
 path => "/etc/ntpd.conf",
 owner => "root",
}
file { "the-other-ntp-configuration-you-see":
 path => "/etc/ntpd.conf",
 mode => "0644",
}
```
This is the same file, twice!

Puppet knows this (it's not dumb).

### This is how mgmt will see the former

#### file:

- name: the-ntp-configuration path: /etc/ntpd.conf content:

The name is chosen independently of the path.

In Puppet, **name** and **title** are distinct but related:

- the title is chosen freely
- the name gets its value from the **namevar** of the resource (for files: path)
- the namevar can use the title if not otherwise specified (as in file  $\{$  "/etc": })

### Hence the rule:

```
spawn :path do
  @resource[:name]
end
```
### It always picks up the actual path thanks to the namevar semantics.

This is much safer than looking at the **path** parameter.

I lied about that rule, by the way.

Here's what it actually looks like:

```
spawn :path do
  if @resource[:ensure] == :directory
    @resource[:name] + "/"
 else
    @resource[:name]
 end
end
```
mgmt has no **state=directory**.

It uses a trailing slash on the path.

#### Here's the rule(s) for another resource type

```
PuppetX::CatalogTranslation::Type.new :whit do
  emit :noop
  spawn :name do
    @resource[:name]
  end
end
```
### What, you never heard of the **whit** resource?

### Let's talk about containment

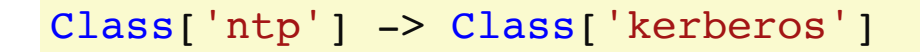

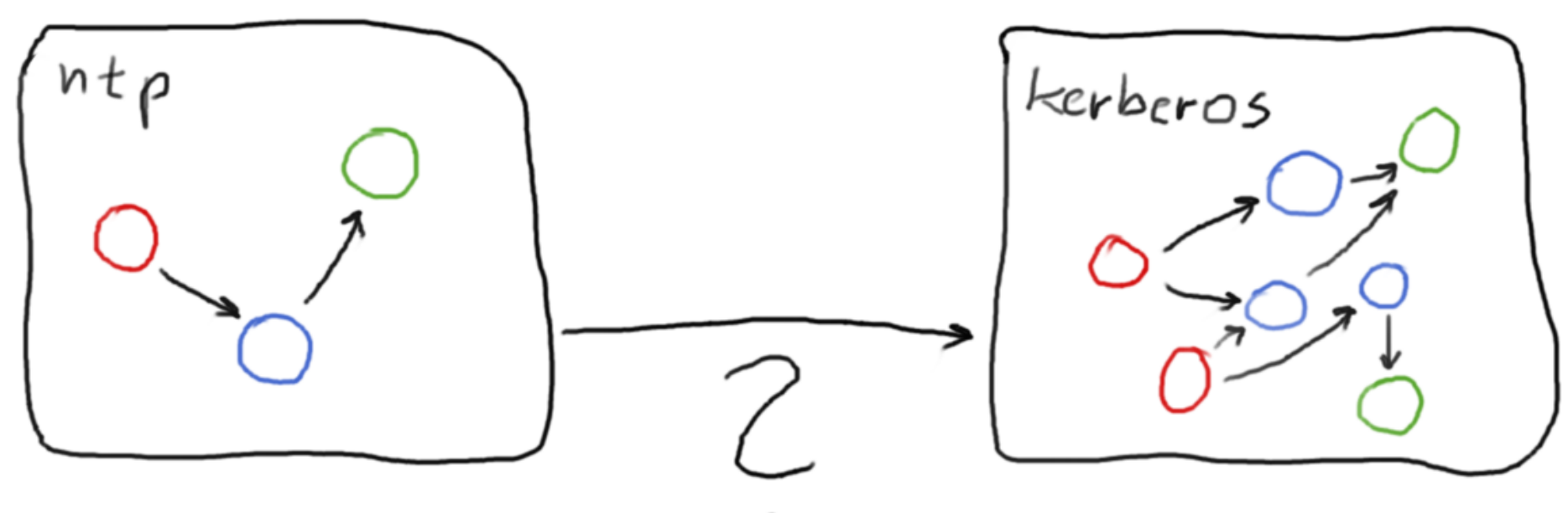

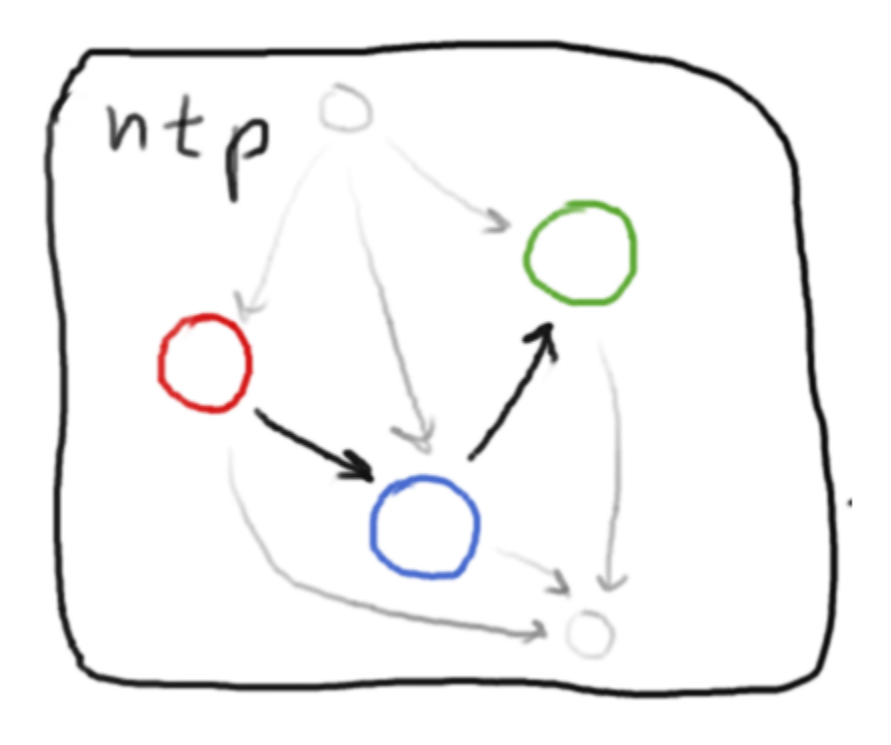

edges to containers become edges to their **whit** boundaries

## Too Weird; Didn't Listen?

the translation will just deal with classes, defines, and relationships between them

Advantages of this approach

- static validation by Puppet's agent engine
- Puppet magic like autorequire Just Works
- the usual convenience from Puppet's munging rules applies

### on the flipside:

- a full agent installation on every node is needed
- getting an abstract catalog from a master using REST would work as well
- but then you lose all the advantages mentioned above Perhaps **you** will find a better compromise?

All that being said, there are some general restrictions when running from Puppet code.

Puppet will always create a catalog using point-in-time input

- facts seen on the node
- values from PuppetDB
- manifest code

The catalog builder derives

- a consistent graph that represents
- the desired state of the (complete) system
- as of the time of requesting the catalog
- and which is suited to converge in a single transaction

mgmt can actually update the graph of a running agent However, adding support for triggered Puppet graph rebuilds does not seem sensible

### So what **can** you expect?

A sensible goal is to make it possible to run (the) most (popular) Puppet modules through mgmt.

### For mgmt to become effective, however, a custom DSL is much more important.

That's because Puppet's DSL has some built-in assumptions.

#### Example: facts are static values

```
class { "apache": mpm module => "prefork" }
$process_cap = Integer( $memorysize_mb / 125.0 - 10.0 )
class { "apache::mod::prefork":
 maxclients => $process_cap
}
```
In a VM, the memory size could change on the fly.

mgmt could receive an event about that and initiate action.

But Puppet cannot emit a structure that reflects this.

### In summary

Support for Puppet manifests is neat, it eases testing right now and will help wider adoption.

On the other hand, a custom DSL for mgmt will allow actual new config management practices that a translated catalog cannot implement.

### **QUESTIONS**

"The Cool Cam" originally published at http://thedailywtf.com/articles/The-Cool-Cam

### Bonus content

But what about Puppet resources that mgmt does not have?

Consider the **puppet resource** command

\$ puppet resource nagios host mail01 ensure=absent

It allows simple resource management from the shell.

### There's just one problem:

```
nagios_host { 'mail01':
  host_groups => [ "mailservers", "legacy" ]
}
```
Non-trivial values like hashes and arrays are not supported.

### Solution

### Yet another Puppet module that introduces the **puppet yamlresource** face:

```
$ puppet yamlresource nagios host \setminusmail01 '{ "ensure": "absent" }'
$ puppet yamlresource nagios host \
   mail01 '{ "host_groups": [ "mailservers", "legacy" ] }'
```
Now the translator can emit an **exec** resource that makes Puppet do the legwork

```
PuppetX::CatalogTranslation::Type.new :default_translation do
  emit :exec
```

```
catch_all
```

```
spawn :name do
```

```
@resource.type.to_s.capitalize + ":" + @resource[:name]
end
```

```
def command(resource)
 r type = lresource.type.to s
 r title = @resource[:name]
 r params = @resource.to hash.reject { |attr,value|attr == name}
  "puppet yamlresource #{r_type} '#{r_title}' " +
    "'#{Psych.to_json(r_params).chomp}'"
end
spawn :cmd do
 command(@resource)
end
```

```
# puppet mgmtgraph print --code \setminus# 'nagios host { "mail01": ensure => absent }'
  exec:
  - name: Nagios host:mail01
    cmd: |-puppet yamlresource nagios host 'mail01' '{
        "host name": "mail01", "provider": "naginator",
        "ensure": "absent", "target": "/etc/nagios/nagios host.cfg",
        "loglevel": "notice"}'
    timeout: 30
    shell: /bin/bash
    watchshell: /bin/bash
    ifshell: /bin/bash
    watchcmd: 'while : ;
      do echo "puppet run interval passed" ; /bin/sleep 1800 ;
      done'
    ifcmd: |-
      puppet yamlresource nagios_host 'mail01' '{
        "host name": "mail01", "provider": "naginator",
        "ensure": "absent", "target": "/etc/nagios/nagios_host.cfg",
        "loqlevel": "notice"\}' -- noop --color=false \| grep -q ^Notice:
    state: present
    pollint: 0
```
### Starting lots of puppet processes though...well...

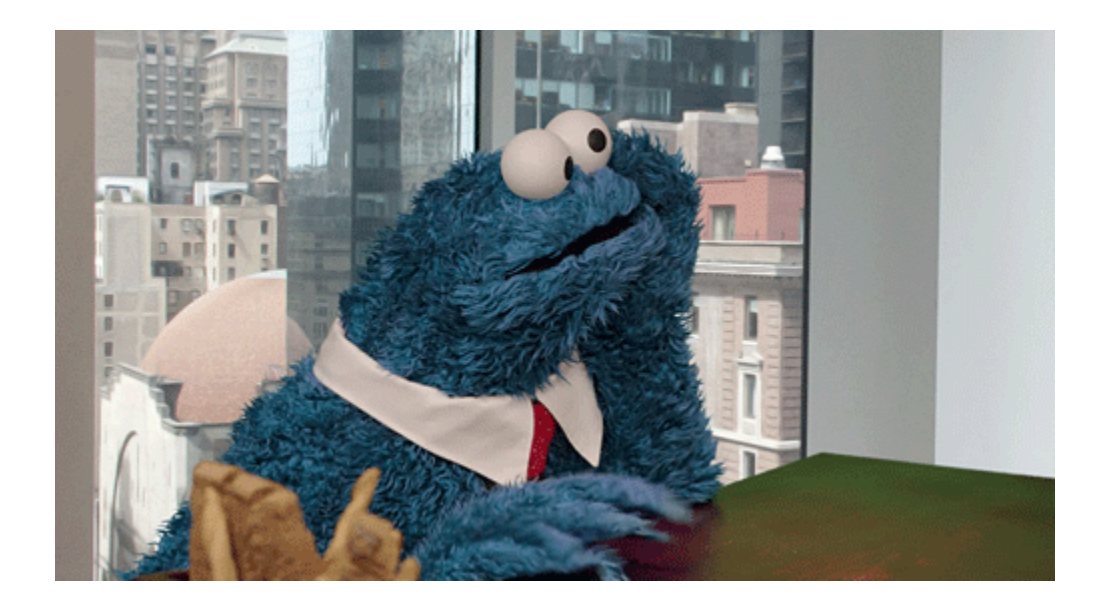

http://imgur.com/gallery/gsM3Lt5

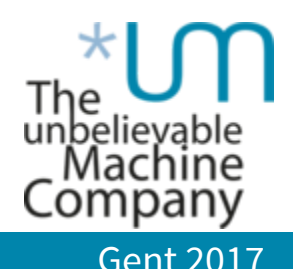

#### @felis\_rex / ffrank Puppet and mgmt Gent 2017